**Meteorology e-Science Effort in Korea Status & Perspectives**

**WMO Information System : WIS** 

**and a Pilot Project from CAgM**

**Dec. 13, 2006**

**Dong-Il Lee & Byong-Lyol Lee** 

**Korea Meteorological Administration Korea Meteorological Administration**

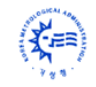

### **Key Contents Key Contents**

## • **Implementation Strategies**

- –Metadata/Ontology
- Web service/Grid service

#### •**Current Implementations for WIS**

- CAgM/WIS
- WIS/KMA

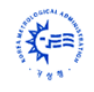

### *GEO Initiatives & Cyber Infrastructure*

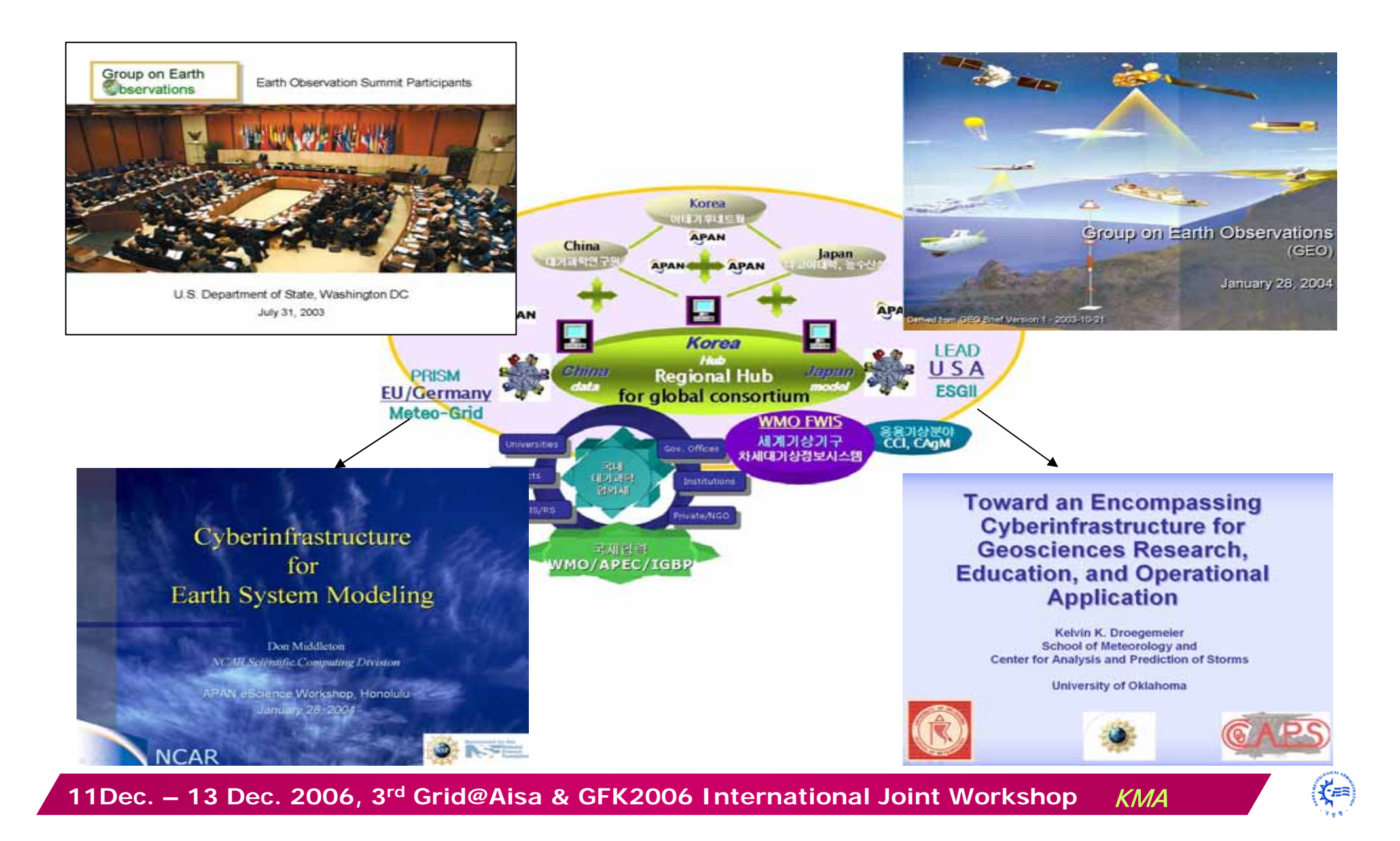

# **WIS implementations WIS implementations (CAgM/WIS) (CAgM/WIS)**

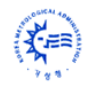

### **WIS/GISC infrastructure**

### (WMO Information System) SIMDAT(EU)

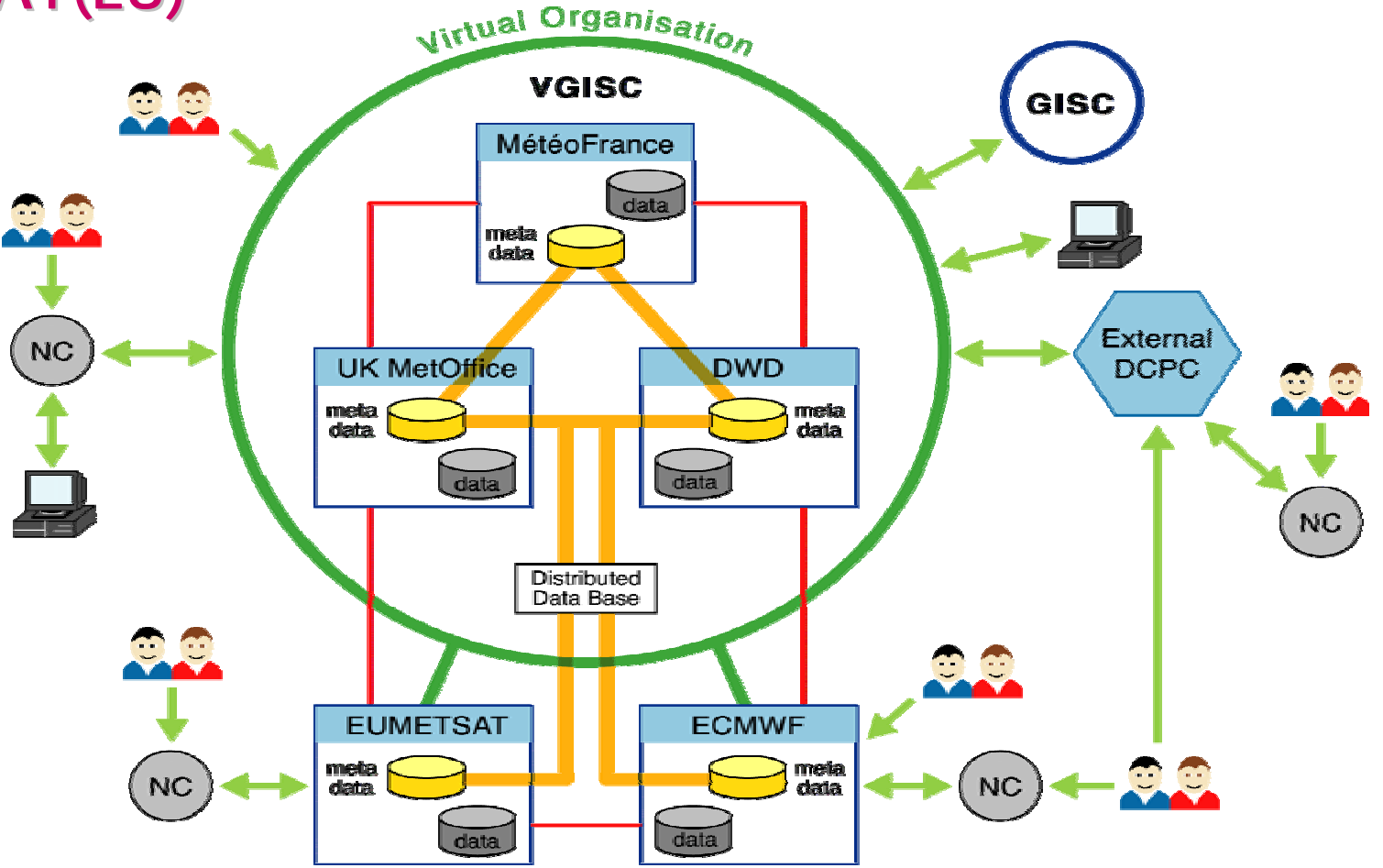

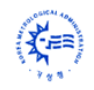

#### **CAgM MetaData Management**

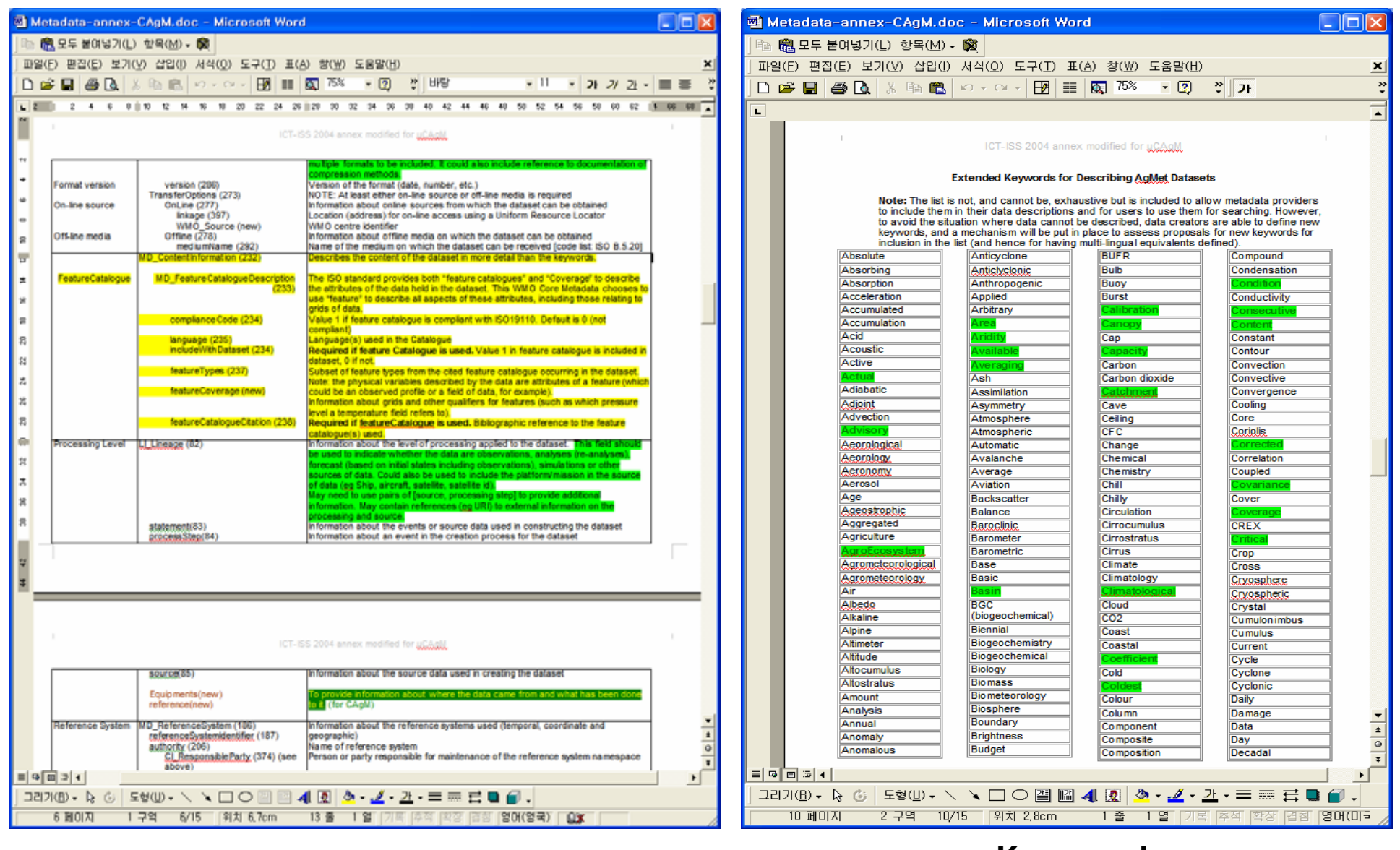

#### **Prototypes of Extended WMO Metadata Core Profile Keywords**

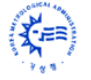

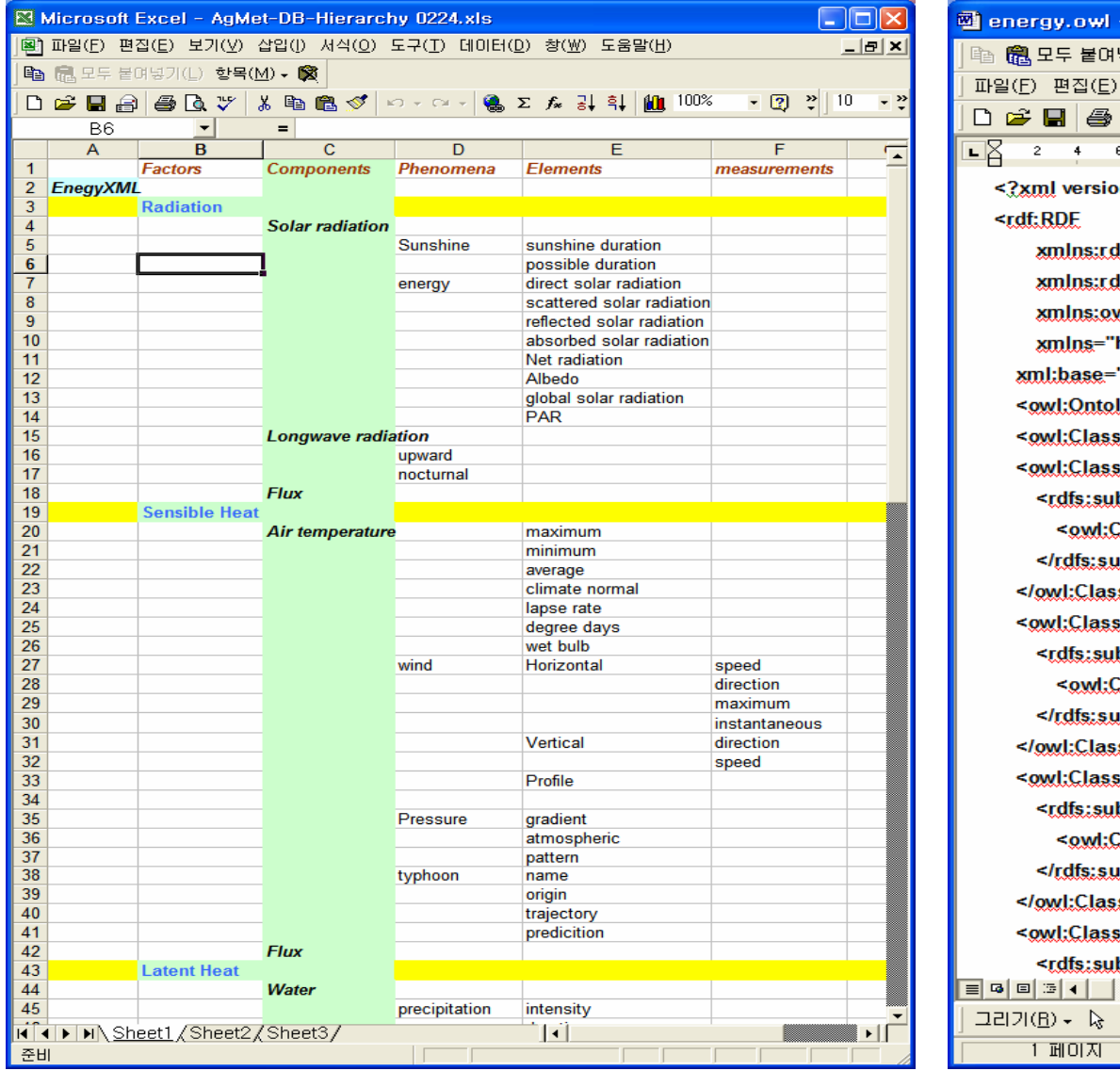

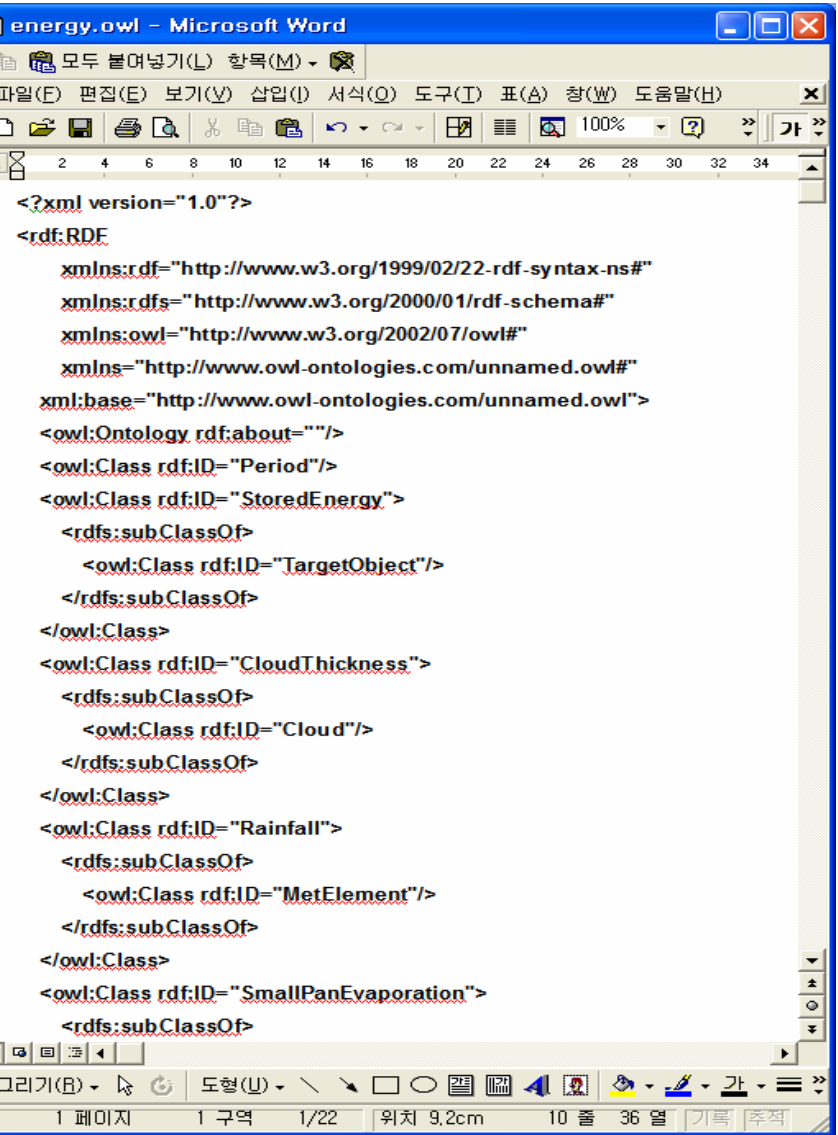

#### **Hierarchy of weather elements ADE/OWL presentation**

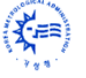

#### **Prototype of Ontology using extended Keywords**

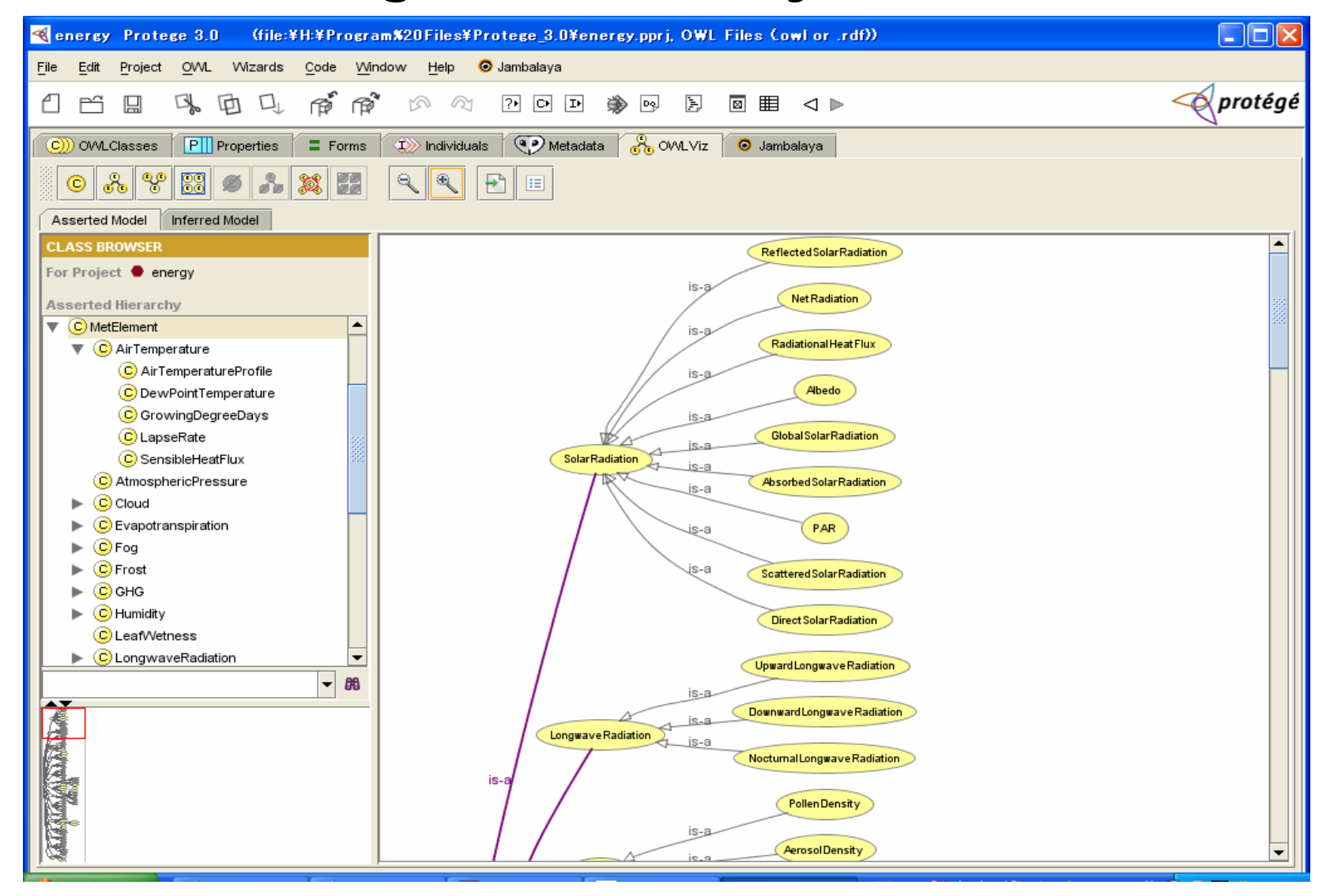

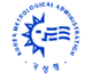

#### **Web & Workflow**

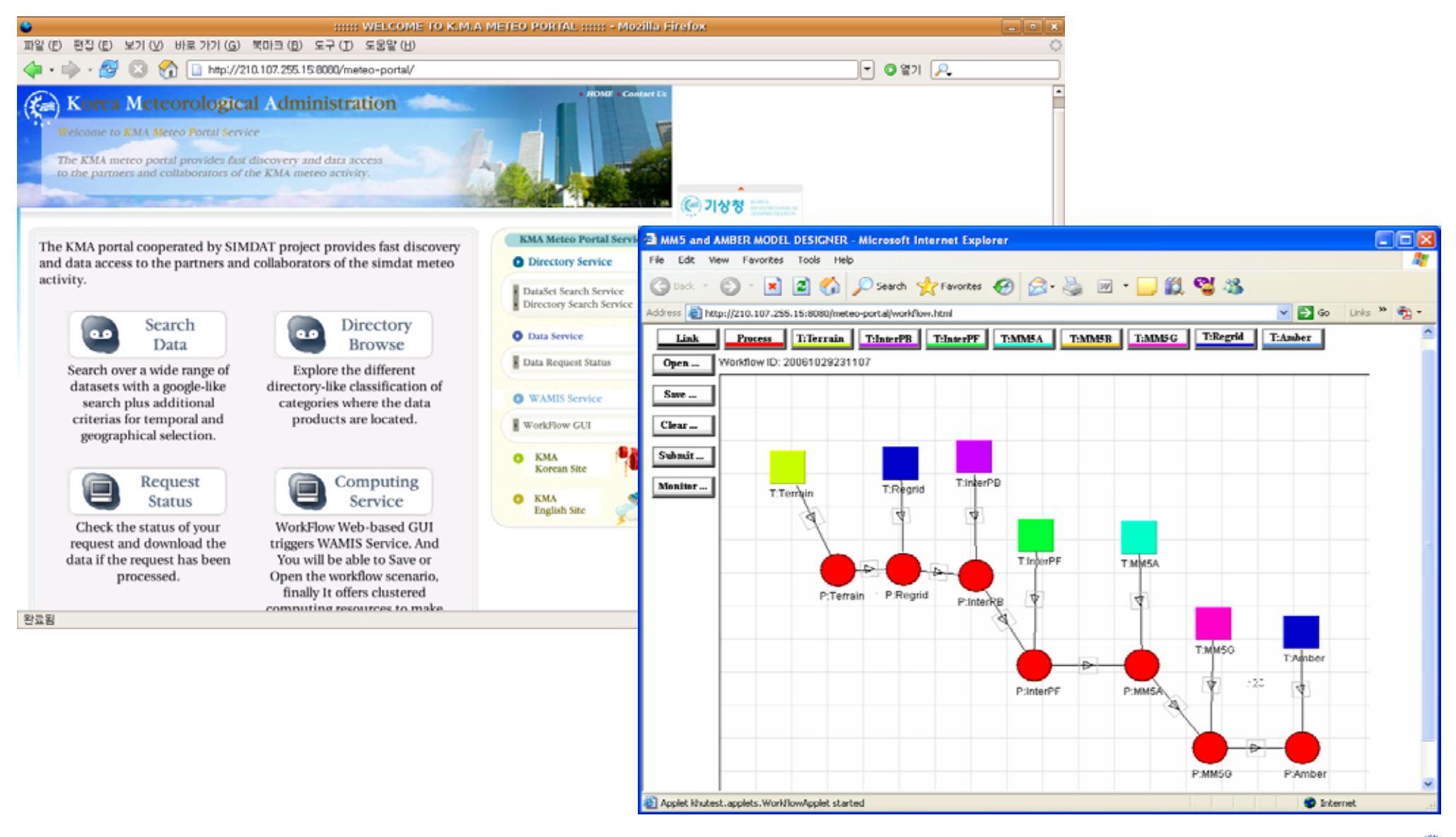

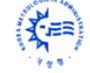

### **Requirements from CAgM Requirements from CAgM**

- **Dedicated (Virtual) DCPC/GISC to Agro- /Applied Meteorology**
	- To take care of non-conventional and extradisciplinary data/products
		- (flux, vegetation, soil, forestry, water cycle, etc.)
	- To establish a bridge toward GEOSS in information sharing
- **Resource sharing technolgy**
	- Servers for NWPs, application models, GIS tools, etc.
	- Computing GRID is being tested

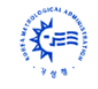

## **Implementations Implementations (WIS/KMA) (WIS/KMA)**

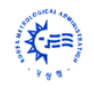

### **KMA Efforts to OPENDAP with Grid (I)**

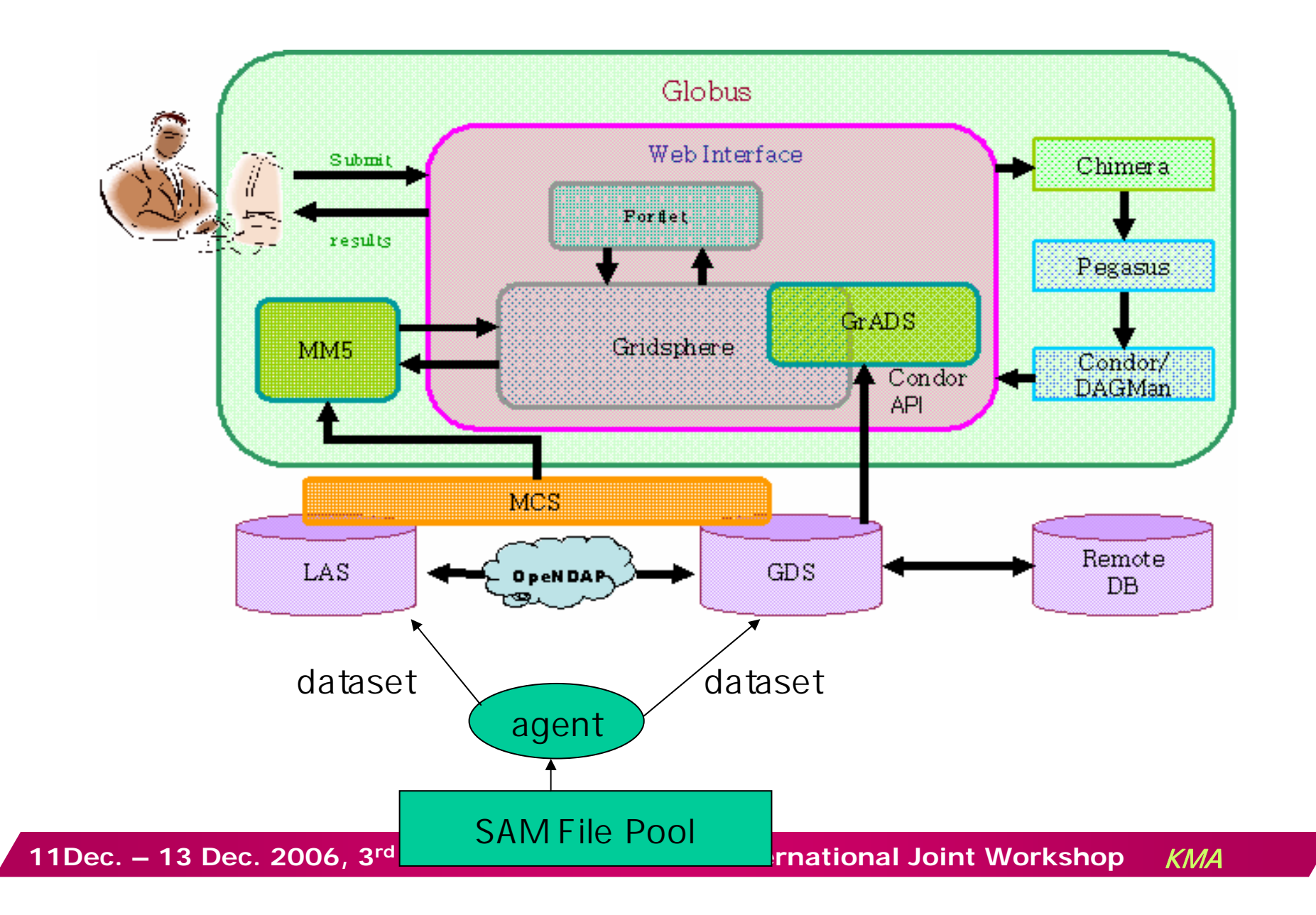

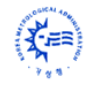

### **KMA Efforts for WIS (II)**

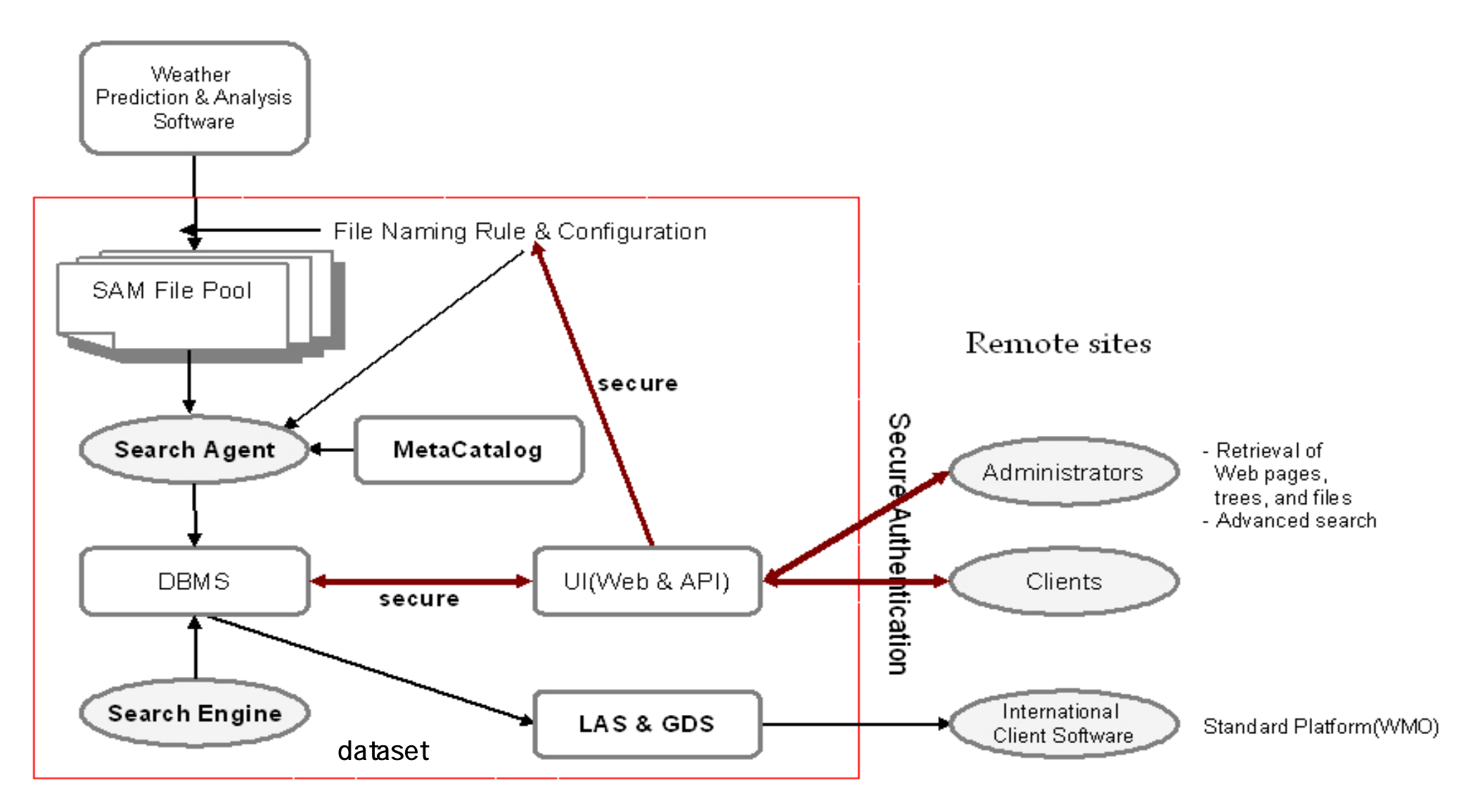

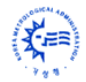

### **KMA Efforts for WIS (III)**

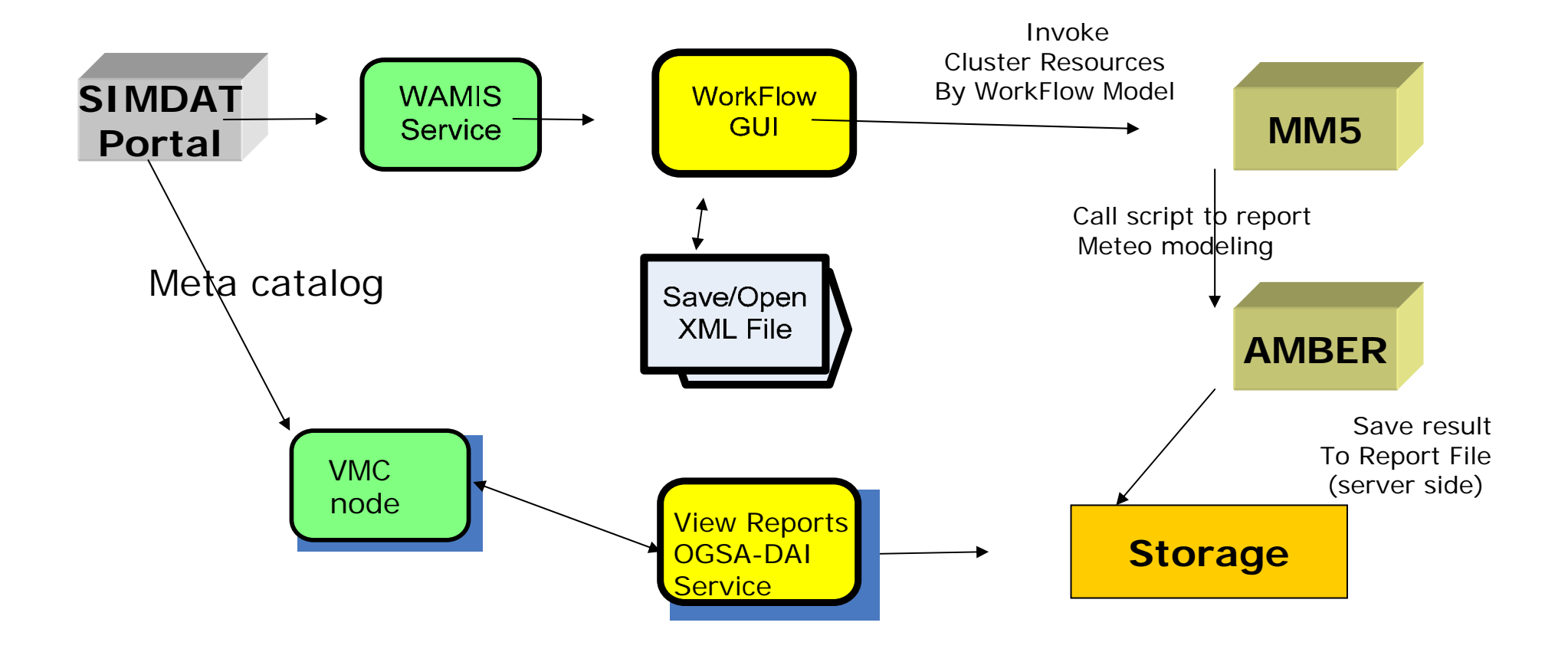

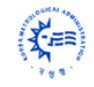

### **KMA Efforts for WIS (IV)**

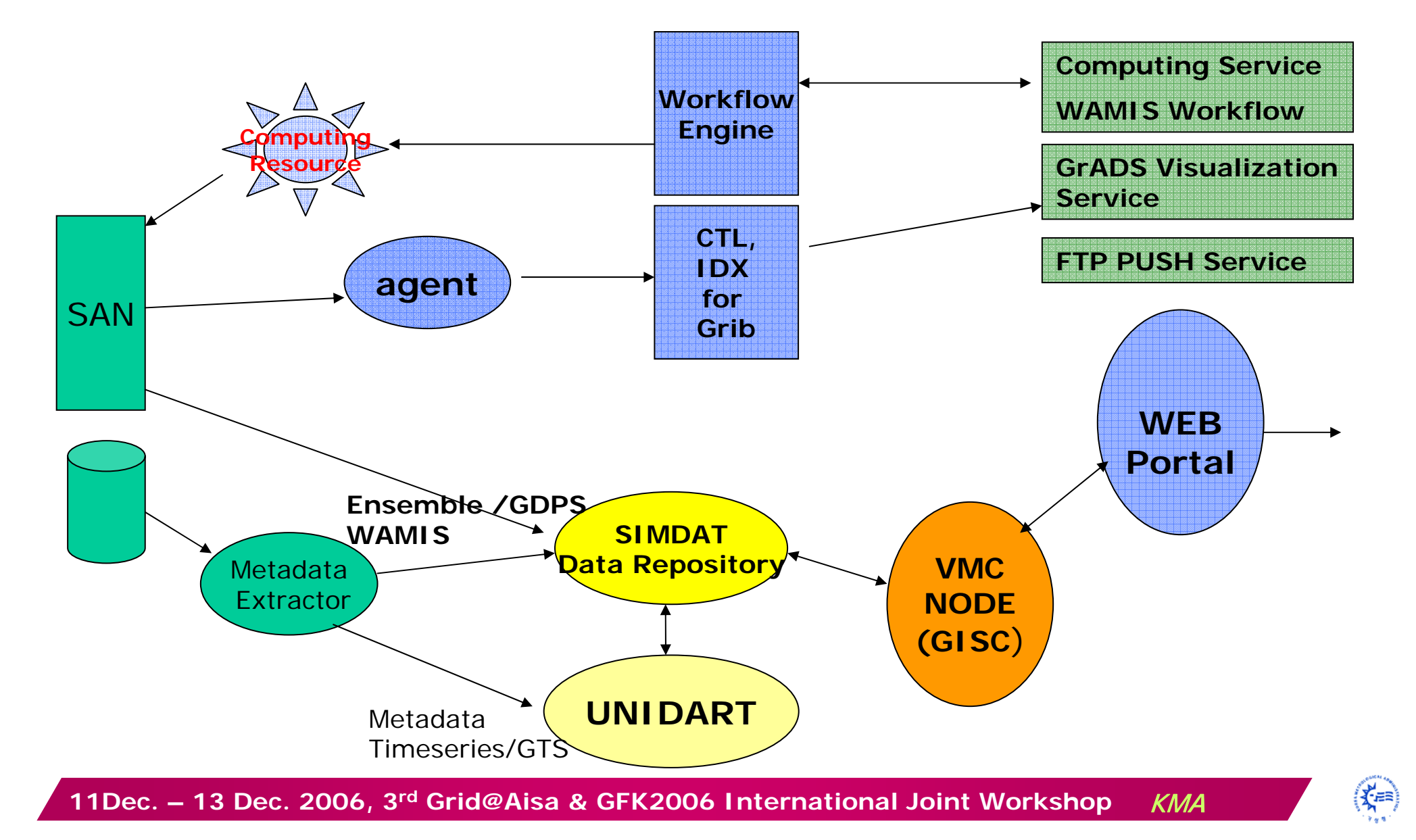

#### **Future KMA Efforts for WIS**

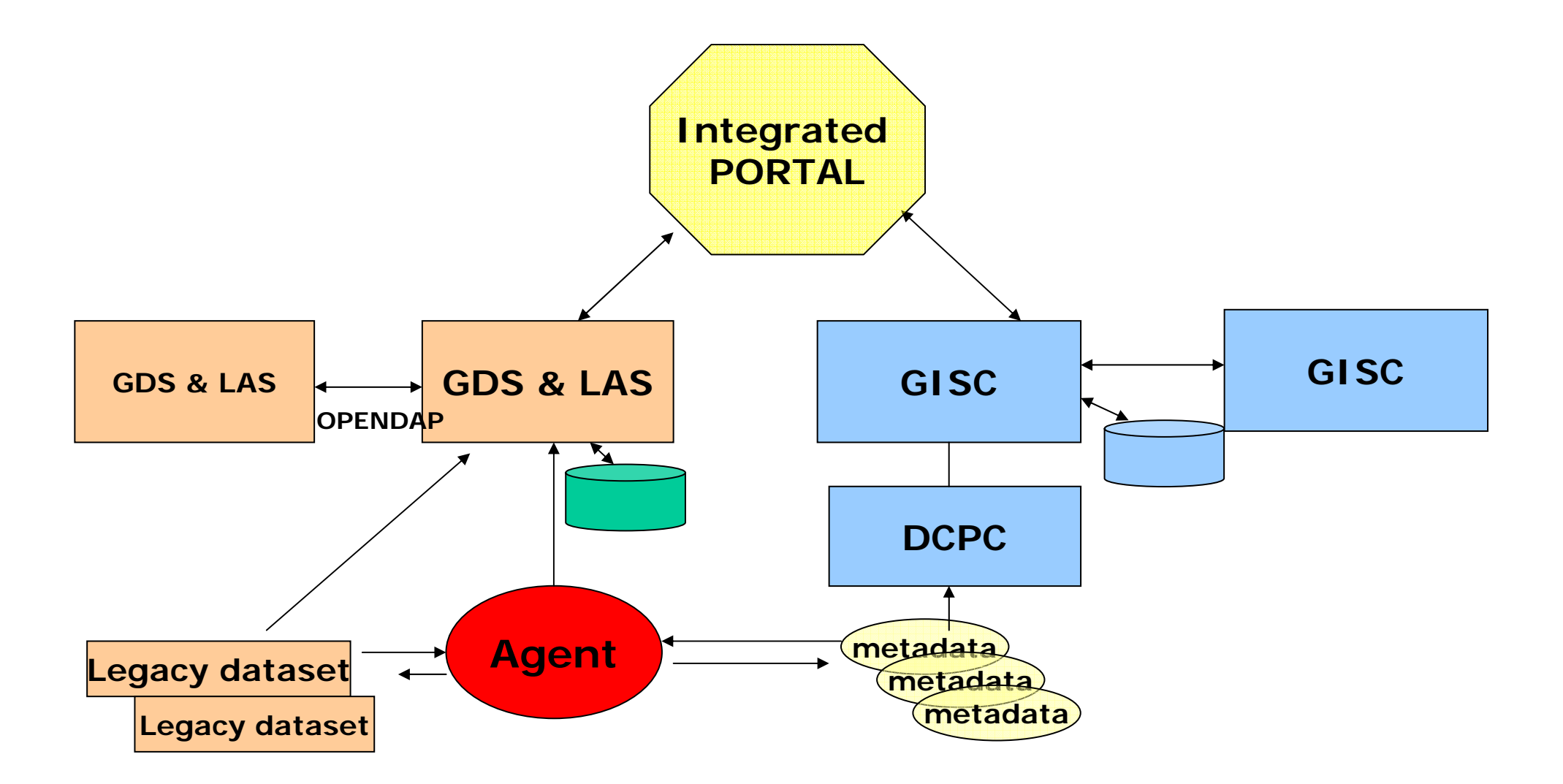

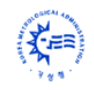

### Implemented GISC Functions (1)

#### **1. Synchronize between GISC and DCPC for new service**

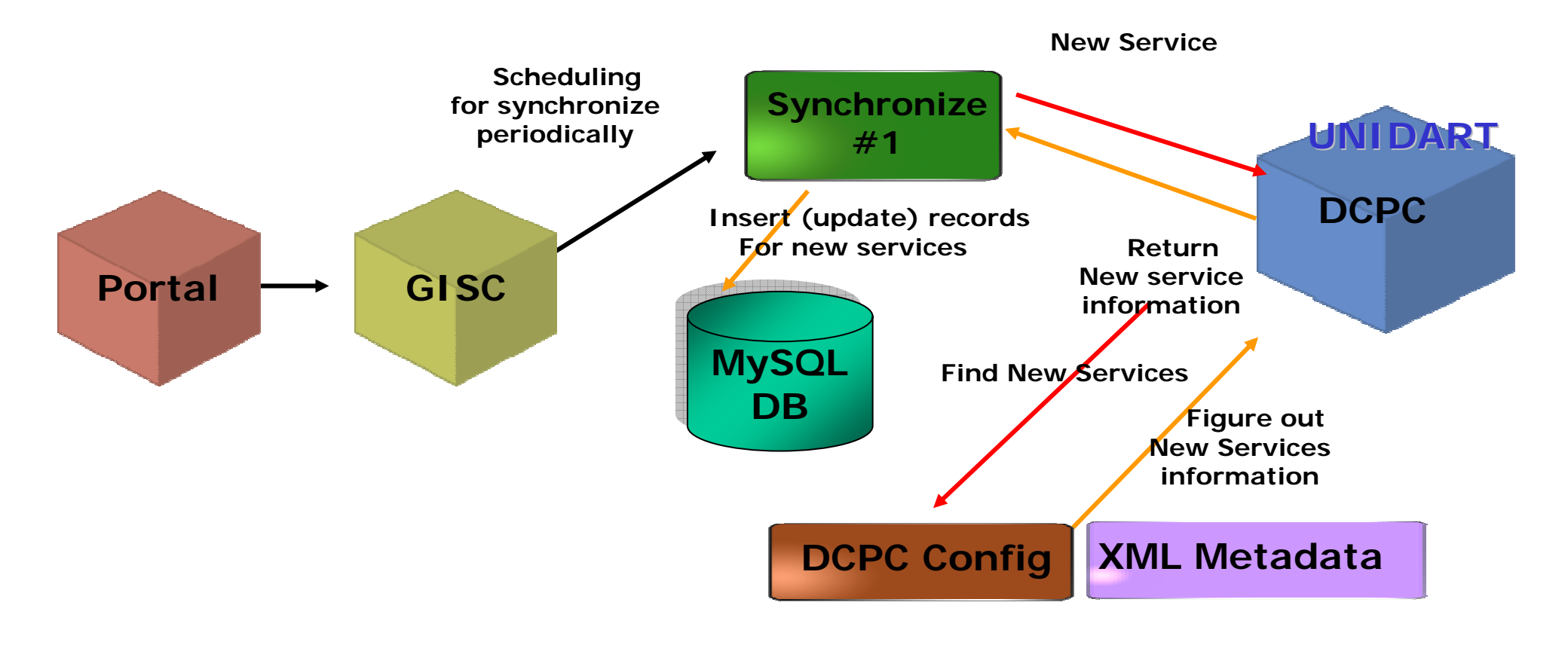

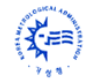

### Implemented GISC Functions [2]

#### **2. Synchronize between GISC and DCPC for new metadata**

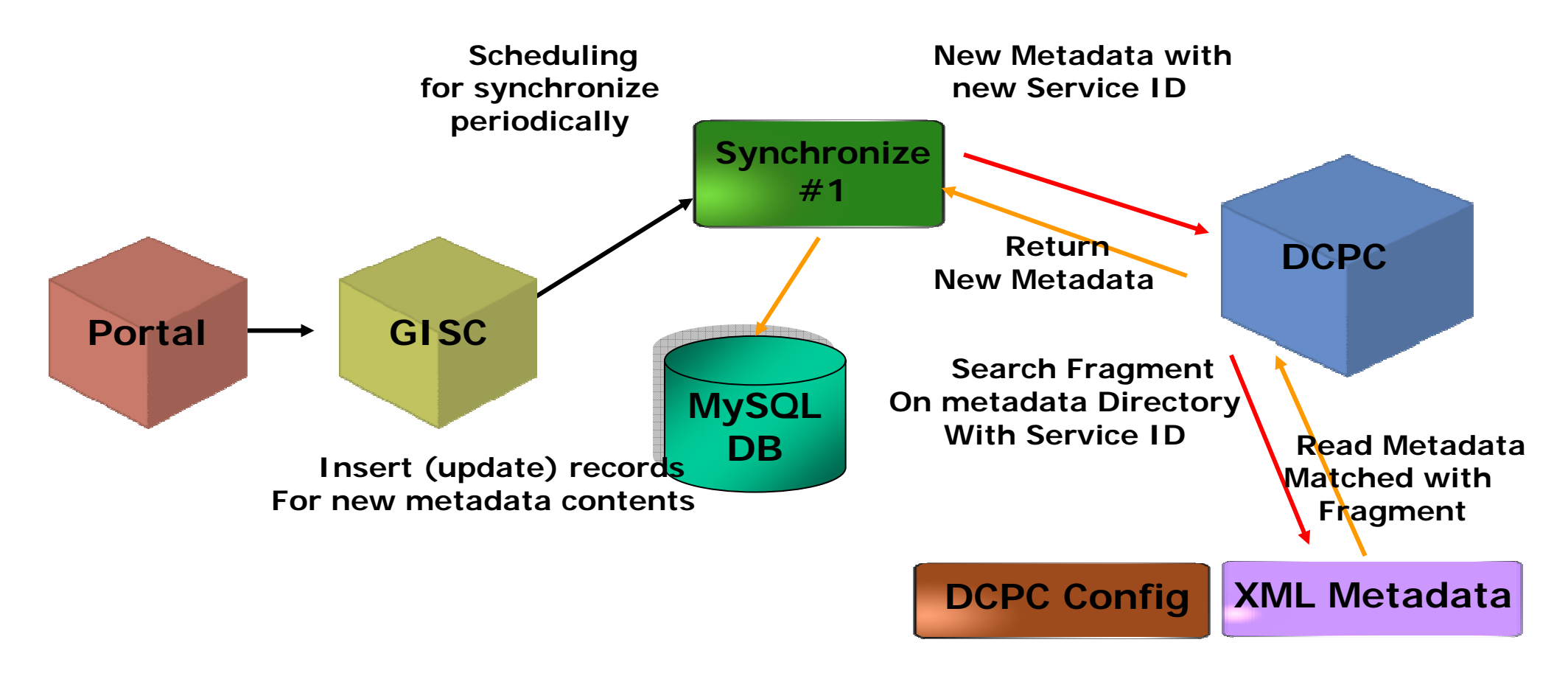

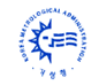

### Implemented GISC Functions [3]

#### **3. Harvesting using Wee Service - OAI**

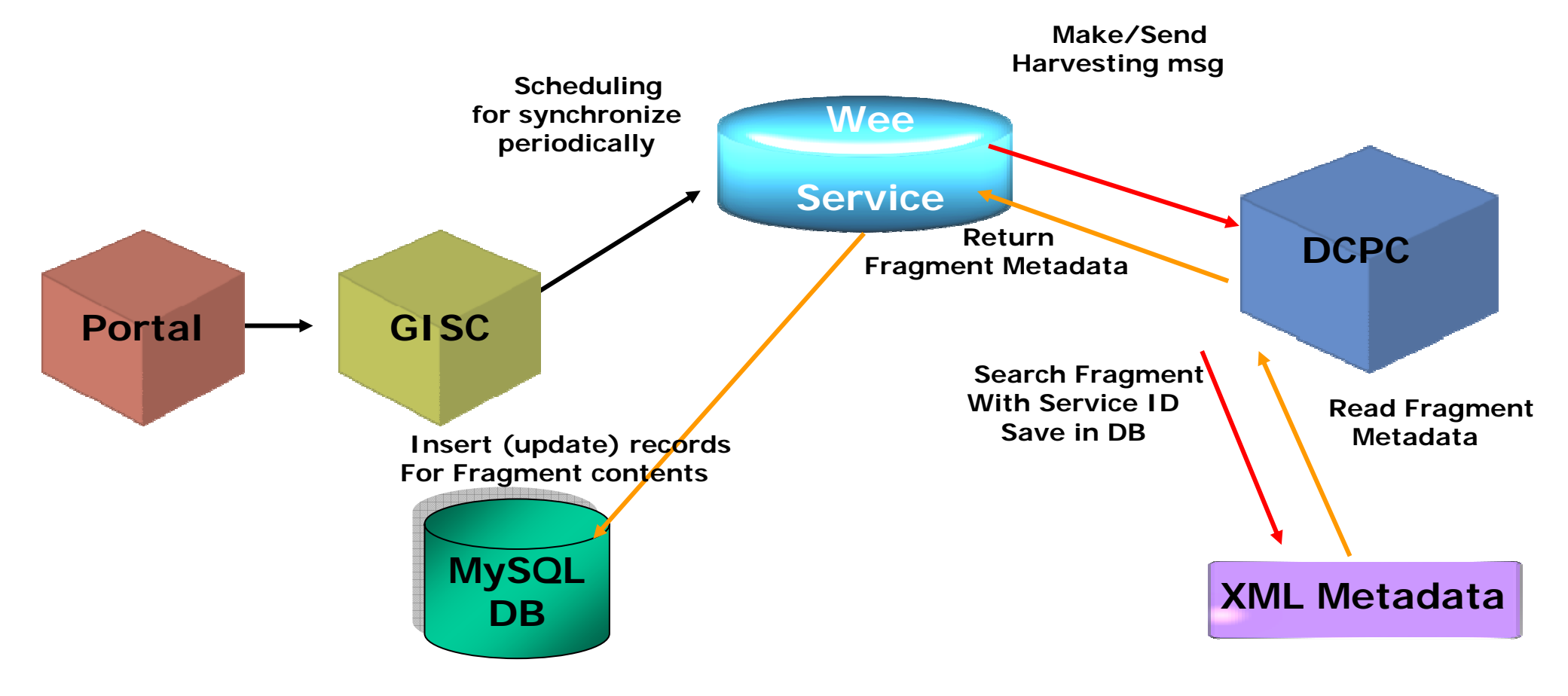

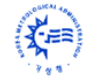

### Implemented GISC Functions [4]

#### **4. Data Requesting OGSA-DAI service: Instant XML Result Service**

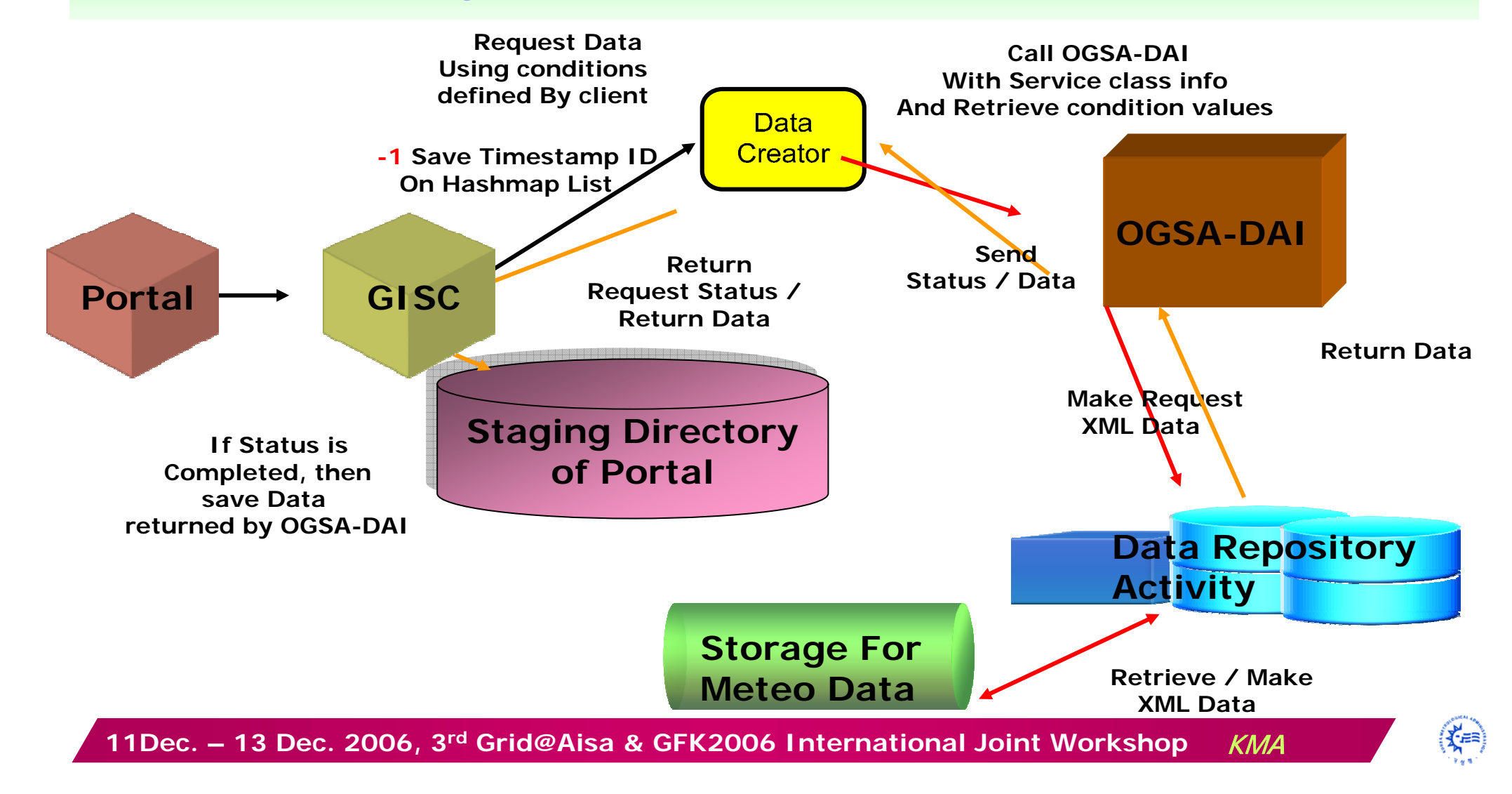

### Implemented GISC Functions [5]

#### **5. Data Requesting using OGSA-DAI service: PUSH Service**

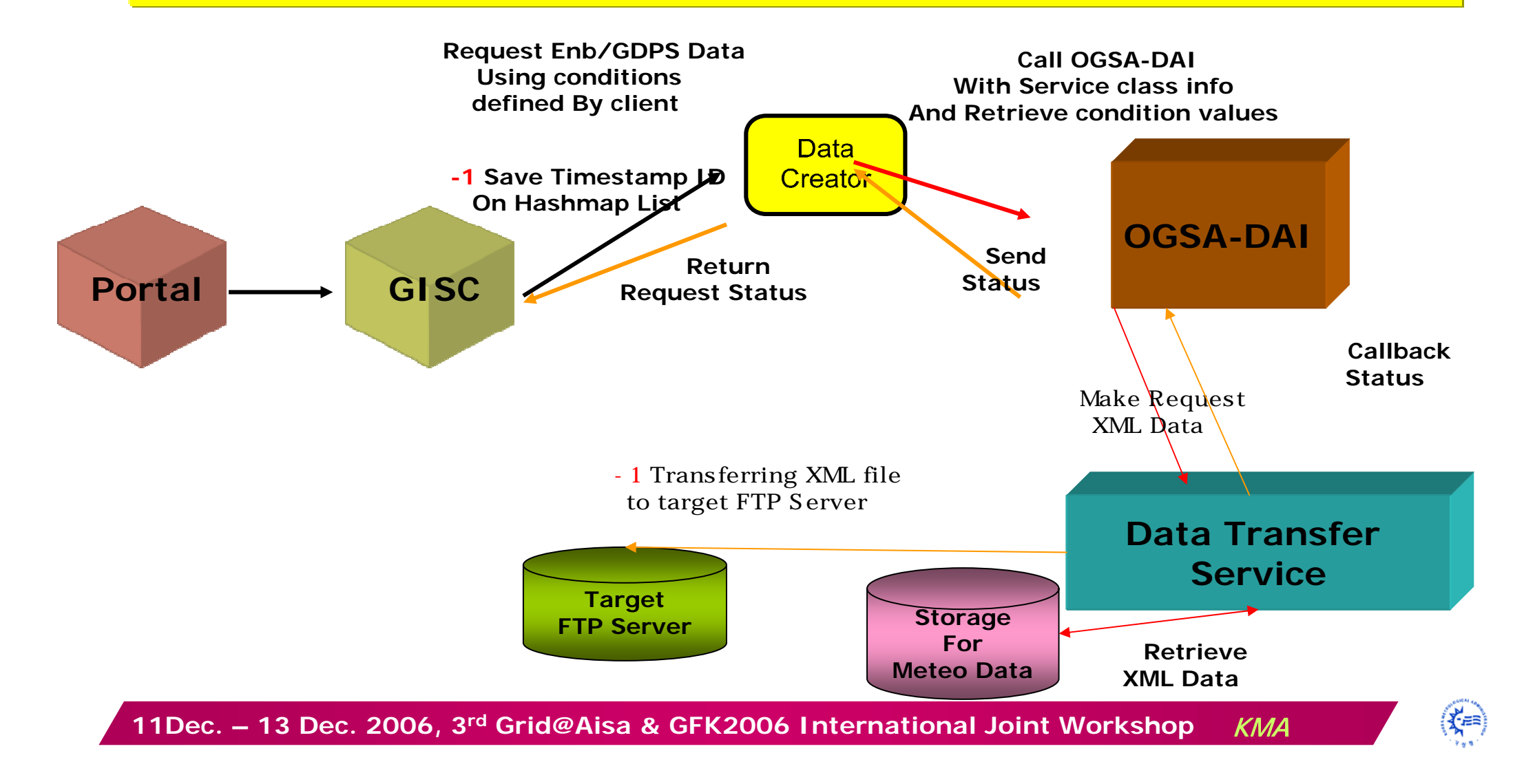

### Implemented GISC Functions – WAMIS

#### **6. WAMIS Service Execution using WorkFlow GUI component**

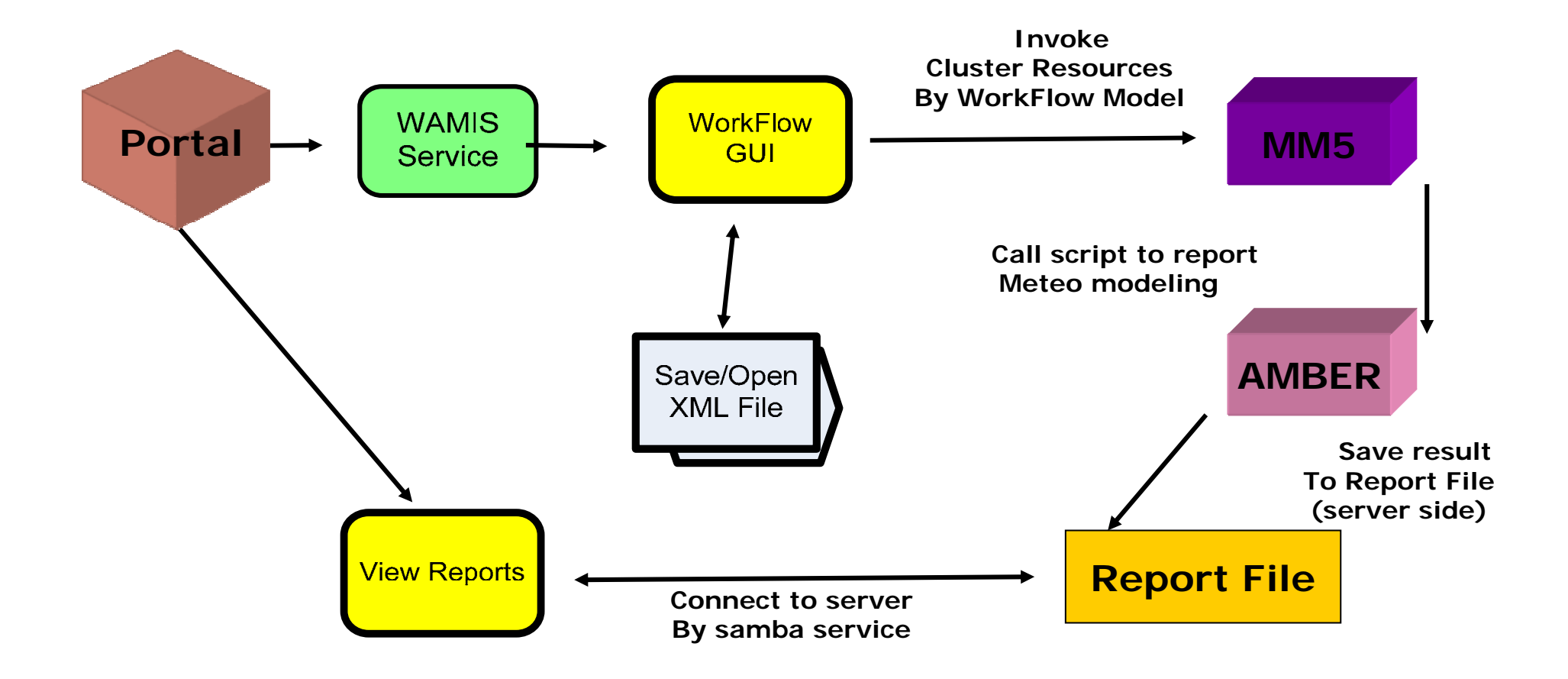

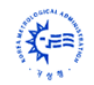

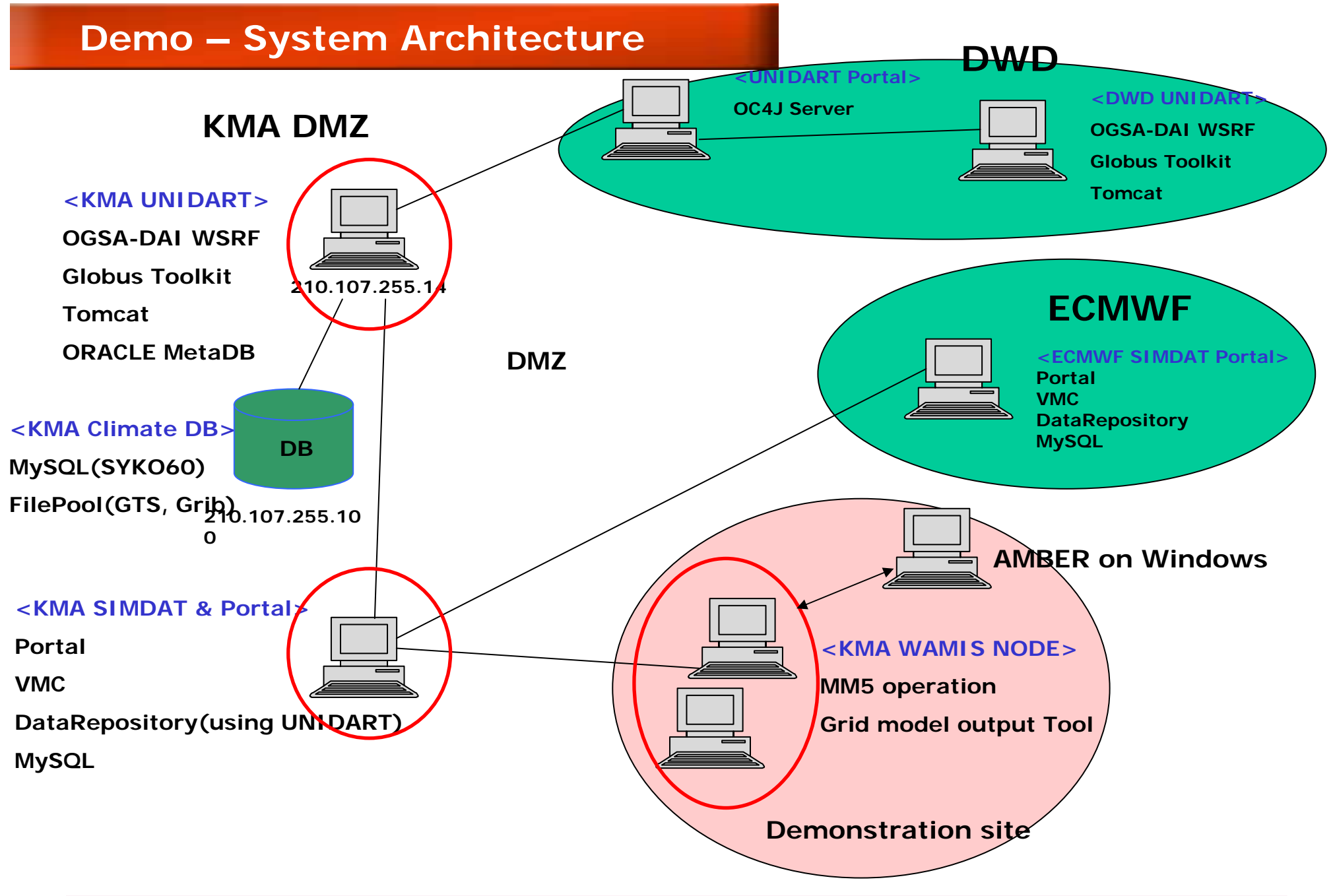

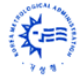

## **Thank you! Thank you!**

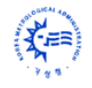